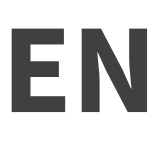

ICANN69 | Prep Week – What to Expect at ICANN69: A Guide for Newcomers Monday, October 05, 2020 – 13:30 to 15:00 CEST

GABRIELLA SCHITTEK: I have also been asked to read out a statement regarding interpretation, which I will do now. Interpretation for this session will include all six UN language and will be conducted using both Zoom and the remote simultaneous interpretation platform operated by Congress Rental Network. Attendees are encouraged to download the Congress Rental Network app, following instructions in the Zoom chat or from the meeting details document available on the meeting website page.

> If you wish to speak, raise your hand in the Zoom room. You will see a little symbol for that. And once the session facilitator calls upon your name, our technical support team will unmute you.

> I would like to highlight that remote participants are not allowed to click on the microphone button and unmute themselves during this meeting. It is only out IT teams' ability.

> While speaking, be sure to mute all other devices, including the Congress Rental Network application, and please also make sure to speak clearly and at a reasonable pace to allow for accurate interpretation.

*Note: The following is the output resulting from transcribing an audio file into a word/text document. Although the transcription is largely accurate, in some cases may be incomplete or inaccurate due to inaudible passages and grammatical corrections. It is posted as an aid to the original audio file, but should not be treated as an authoritative record.*

Finally, this session, like all other ICANN activities, is governed by the ICANN expected standards of behavior. Please find the link in the chat for your reference. We will also speak about this later in this webinar.

In case of disruption during the session, our technical support team will mute all participants. So, now I have read that, and now we can actually start with the meeting. So, welcome, again. Magali, can I ask you for the next slide, please?

Hello. This is me. My name is Gabriella Schittek. I am the Global Stakeholder Engagement Manager for Nordic and Central Europe. That's an awfully long and complicated title. But what it actually says is that I'm part of ICANN's Global Stakeholder Engagement team, or the GSE team.

It is kind of ICANN's face, outwards. We are trying to talk to all stakeholders, listen to what they have to say, inform them about ICANN, try to get them engaged in our job in our work, and this is exactly what this webinar is about. So, thank you for joining.

Some householding issues. There is a Q&A pod at the bottom, if you can see that. You can type your questions there. We will make sure to have them read out, so try not to use the chat room for that. And as I read earlier, you can also actually ask a question in any language. Please just state your name, first, and which language you would like to talk in, and please speak slowly and clearly.

I will, first of all, go through our agenda for today. Can I ask you for the next slide, please? So, we will start with a welcome from our chair, and

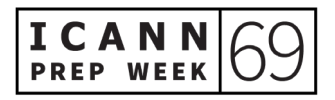

from my boss, as well, Chris Mondini, from the chair, Maarten Botterman. I can see he's joining us live. That's very nice. Thank you. They will just give you a welcome.

After that, we will try to give you some ICANN basics on what ICANN is, what you can expect, how ICANN is working with policy development, topics that we currently are talking about within ICANN, what resources there are for newcomers, and, if you are a NextGen or a fellow at this meeting, we have special resources for you, so we're going to talk about this, as well, and we have someone from the Meetings Team here who will help you to make the best of this virtual meeting.

And we will have a Q&A session at the end but, as I said, you are also welcome to type in your questions in the pod, and we will try to monitor that and read them out during the meeting. But first of all, I will hand over to our chair of the board, Maarten Botterman. Can I ask you for the next slide, please, Magali? Thank you. Maarten, please.

MAARTEN BOTTERMAN: Thank you, Gabriella, and thank you for introducing me. I'm talking to you from my home in Rotterdam, the Netherlands, so, for me, it's now half-past one. For all of you joining us from all over the world, good evening, good morning, or maybe even good night. This is a special part of ICANN. ICANN is worldwide, and the world has 24 hours. Yet, we are one community. That is why we need to meet at times.

> Now, ICANN is a global community where the world does meet together, to the best possible functioning of the Unique Identifier

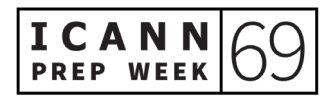

System. So, it's an important contribution to make this Internet world. In these times where travel becomes less possible, thanks to all the COVID circumstances, we see that more and more meetings are online and, more and more, the Internet has become a critical part of our society, even faster than before. So, our mission in this, for this little bit of unique identifiers, has become more critical with that, as well.

So, how to do this best we determine together. There is not a single owner of the Internet. The Internet is a network of networks. We need to make sure that we hear all the voices that need to be heard—a multistakeholder approach. ICANN is governed by its stakeholders; the stakeholders from across the world, across constituencies.

With a changing world changing the way the Internet is, and with new generations coming up, we also constantly need to renew participation. This is where we also have a constant look-out for new people to join us and to help us make this work.

So, the Internet works today. We will need to continue to do our work to make sure it continues to work tomorrow. So, very welcome to the session, which is a very important session. If it has been the first time ever you joined an ICANN meeting, it will help you to get a little bit of clarity in the wealth of information that you'll be confronted with in the weeks to come.

And please ask your questions at any point in time. There is no such thing as a stupid question. They may help those who think they know, also, to realize, "Oh, that was a good question." So, welcome. Chris.

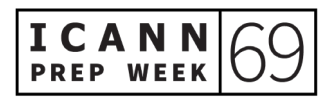

CHRISTOPHER MONDINI: Great. Hello, Maarten. Hello, Gabriella. [inaudible] are here at the very first session of our preparatory webinars for ICANN69. Gabby talked a little bit about our team, which is called "Stakeholder Engagement." What we mean by "engagement" is really that ICANN involves the people with a stake in our work in our work.

> So, that means that anyone who has a stake in the global functioning of the Internet has a stake in what ICANN does. We have representatives from the engagement team in every region of the world and in many countries. As Maarten says, he's sitting in Rotterdam, Gabby is sitting in Warsaw, and I'm joining you today from Brussels, and many of our presenters today are … I think no two of us are in the same time zone.

> We have a lot of relationships with stakeholders, but they are really in two categories. The first category is in the technical and operational partnerships that we have to administer the internet's addressing systems, these critical identifiers that keep the Internet unified, and global, and growing.

> But today, we're going to talk a lot about the second kind of relationship we have with our stakeholders, and that's a relationship in policy-making. Because the rules, and procedures, and standards, and protocols surrounding these systems are not static. They evolve.

> There are innovations, and those innovations come from ideas from all around the world and from all stakeholder categories: the technical experts, governmental experts, regular Internet users, businesses, civil

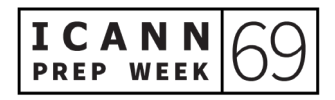

society, advocacy organizations. All of these categories of stakeholder have a seat at the table to help us to make Internet-addressing policy that will affect how we all use the Internet going forward.

Now, as Gabby said, under the pandemic and during COVID, it's a little bit difficult to be a newcomer at ICANN. We still have interpretation in multiple languages, which helps, but we are normally meeting in different places around the world—specifically around the world—to meet with local Internet communities. So, you can meet us, and ask questions, and sit in on the sessions, and meet people in the corridors, and have your questions answered.

What I want to emphasize is you can still do that here, virtually. We would like to hear from you. If there is anything that is unclear today, our e-mail addresses are easily easy to reach us. It's our first name, point, last name, @icann.org. I want to thank our interpreters today and thank all of you for being with us. And now, I'll pass it on to the next speaker. Thanks.

GABRIELLA SCHITTEK: Thank you, Chris, and thank you, Maarten, so much. The next speaker is me. I have the ungrateful task to tell you what ICANN is in a few minutes, and I can tell you it is not easy but I will do my best. I'll try to explain it to you as I explain it to my friends when I have five minutes. So, Magali, can I ask you for the next slide, please?

> So, basically, everything that ICANN does evolves around three functions, which you can see here in these pillars: the protocol

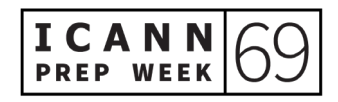

parameters, the names, and the numbers. I will start by trying to explain the numbers. So, every device connected to the Internet needs its own IP number. Otherwise, they can't talk to each other. They only talk to each other through numbers. They don't understand anything else.

So, everything that is connected to the Internet, down to your smartphone, your laptop, anything, needs its own IP number. So, it's a lot of numbers needed. ICANN has the worldwide pool of all numbers in the world for your devices, for instance, and we are distributing them down in a hierarchical way, first to regional organizations, and they are then distributing them down to the countries. Within your country, you will get your unique IP number. But the worldwide pool sits, actually, with us. So, first of all, that's our numbering function.

Then the naming function, which we are perhaps most well-known for. This is, whilst technical devices talk to each other through numbers, something that humans normally don't get, or we don't really remember numbers that easily.

So, to make it more accessible and easy for us to use this Internet thing, there was a system developed called the Domain Name System, or the DNS. It basically translates these numbers to letters for us so that we know how to use them and can remember how to use them.

So, for instance, I know where to go if I want to go to ICANN's website: icann.org. I would never remember icann.org's IP number. The number behind that would be too complicated for me. So, this DNS system is, basically, translating these IP numbers into domain names.

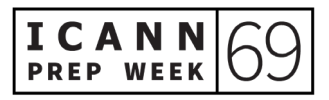

And if you think of a domain name, you will see that there is something before the dot, on the left, and something behind the dot, on the right. We are responsible for what's on the right side of the dot.

So, everything like .org, .com, .info, whatever you see on the right of the dot, we have made sure is inserted into something called the root zone. That means it's on the Internet. So, we can put in stuff, there, and we can take out stuff there, as well. That doesn't happen that often, but we'd rather put in stuff there. That's stuff that we are doing. So, this is what you can see.

The third function that we are responsible for: the protocol parameters. That sounds really complicated, but it's not that complicated, actually. So, everything on the Internet talks to each other through something called "protocols."

A protocol is, basically, kind of set of rules on how services and computers are to talk to each other. We do not develop these rules. This is something a sister organization is developing called IETF. Magali, could you jump to the next slide? This is something that you can typically find in an Internet protocol.

I'm sure every one of you has seen this 404 message. It's a communication to, for instance, the web developers, that says, "Okay, this is a problem, here. The server cannot talk to your website.

Magali, can you jump back? No, back to slide six. No, six. Thank you. So, that was something that you can find in a typical protocol. So, again, we do not invent these protocols. They are done by this organization

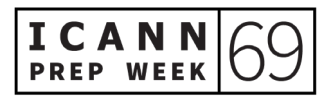

called IETF. But we are in charge of keeping the library for these protocols.

So, if a web developer, for instance, needs to know what to program, or a network programmer needs to know how to program their server, or laptop, or computer. They would go to our library and see what to do. So, we are, basically, the holder of this library. Yes, you can go to next.

So, around these three functions, policy is developed. As the Internet develops, also, we need to develop the policies around these three functions. Most functions are done around the naming function.

A very important thing is that we don't, as an organization, actually do these policies. It's done by something called the multi-stakeholder model. The multi-stakeholder model is not unique for ICANN but it's not that usual, either. You don't really find it very often.

But it's basically a way to involve everyone who is interested and has a stake in what we do to have their say. So, we have a way for everyone to get engaged in our work. We have room for governments, we have room for business, we have space with technical community, academia, and so on, and we even have space for the end-user.

So, if you're sitting in … Say you're working at a local shop. You have nothing to do with the Internet, normally, except that you're using it. And you think, "Oh, this ICANN thing sounds really, really cool. I want to get engaged." Well, we will have some way for you to get engaged. So, everyone who wants to get engaged in how we do policy, we will find a space for you. This is the multi-stakeholder model. Next slide, please.

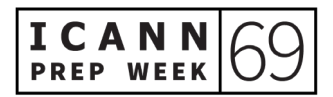

This slide is also something that my colleague Carlos will speak about. He will have an identical slide. But it's a really important slide. This is why I don't mind having it twice. It's saying how you should actually think of ICANN. You should not think of ICANN as one entity. We actually are three entities.

Firstly, we are the organization. You can see me as a staff or Chris as a staff. That's the organization, per se. But the community, the multistakeholder community, is actually the one that is developing the policies.

They are the ones that bring up what policy should be developed, how they should be developed, what they should look like, and so on. We, as an organization, are just there to facilitate this process, to help them do these policies. Sometimes we're holding the pen, but we're not in charge of developing the policies ourselves. That's done by the multistakeholder community.

Once policy is developed, it will go to our board. Maarten Botterman is the chair of our board. They kind of do a "sanity check," they call that, of policy developed. They're saying, "Is this policy okay? Does it need anything else? Do you need to consider anything else? Do you need to discuss with some other person?"

Anyway, they check that these policies developed actually are okay before signing off. And once they have signed off, they're sending it back to us as the organization, and we are the ones that are

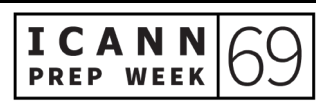

implementing that. Maarten, I can see you went online again. Do you want to add anything?

MAARTEN BOTTERMAN: You're doing an excellent job but, basically, yeah. This is the uniqueness of ICANN, for those who have been involved in other governance models before. It's that, actually, the board doesn't call the shots. The policy is the priority, set by the community. At the same time, the board does have its fiduciary obligation to make sure that what we decide to do is reasonable and makes sense.

> So, that is a uniqueness in the model which shows that we are really part of one ecosystem, rather than just one single party doing it. Without the organization, we can't get things done. Without the community, we don't know where, exactly, to go. Without the board, we may be irresponsible—or thanks to the board, you won't be.

GABRIELLA SCHITTEK: Thank you, Maarten, for adding that. Can I ask for the next slide, please? This is our mission. It's in our ICANN bylaws 1.1.1. It says, "The mission of ICANN is to ensure the stable and secure operation of the internet's unique identifier systems."

> That basically means that all the work we do, all the policies we create, are really there to create a stable and secure environment for the Internet. Every contract we write, every policy developed, is really there

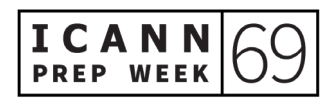

to make sure the Internet is a stable and secure place. That's very important to remember. Next slide, please.

Yeah. Finally, also, I just wanted to explain a little bit how we're working. So, you can see we have offices all around the world. Our main office is in Los Angeles, because that's actually where the Internet was invented. But as Chris also mentioned earlier, we have staff all around the world working from home.

As he also mentioned, I'm working from Warsaw, for instance. So, we really try to cover the world as much as we can. With that, I will hand over to my colleague, Carlos, who will explain a little bit more about how policy actually is developed within ICANN. Thank you. Carlos.

CARLOS REYES: Thank you, Gabby. Hi, everyone. Magali, could we please go to the next slide? Thank you. Next slide. So, I'm going to do a bit of a deep-dive on something that Gabby just introduced, which is the ICANN ecosystem. Maarten commented on this, too. Next slide, please?

> So, within the three parts of ICANN, my remarks today will focus on the community. This is the core of the multi-stakeholder model. This is where the discussion happens, where the debate happens, where deliberation happens. It's what makes ICANN unique. Next slide, please.

> So, how is the community organized? Obviously, the word "community" is rather amorphous. So, if the multi-stakeholder model

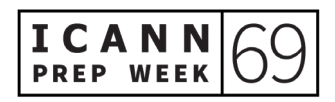

is going to function, it needs some structure to organize the work and to move it forward. Within the ICANN community, there are three Supporting Organization and four Advisory Committees.

A Supporting Organization is an ICANN community that's responsible for developing policy recommendations. I'll go into what each Supporting Organization does shortly. An Advisory Committee is different. An Advisory Committee produces advice for the consideration of the ICANN Board and the broader ICANN community. There are four different perspectives of advice within the ICANN community. Next slide, please.

So, let's focus a little bit on the Supporting Organization. You're going to hear a lot of acronyms at ICANN, so I'm going to try and refrain from using many of them, here. But the first Supporting Organization, if you think back to the three pillars that Gabby described, essentially, there is a Supporting Organization for each of those pillars.

So, the first Supporting Organization is the Address Supporting Organization, the ASO. The Address Supporting Organization at ICANN recommends policies from the numbers community.

So, there is an address council that manages the global policy development work of the Regional Internet Registries. Those Regional Internet Registries, as the name implies, are headquartered and function around the world, the different five regions of the world, and each region has three representatives on a council that manages the work.

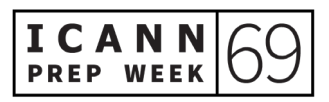

At ICANN, the remit is very narrow. It only refers to global policies. That way, the local policies at the regional level remain within the communities of those regions. So, when we're talking about policy development for the numbers, it's strictly at the global level.

The next Supporting Organization is the ccNSO. This is the Country-Code Names Supporting Organization. If you think back to what gabby said a few minutes ago about everything after the dot, there are country-code top-level domains, ccTLDs, and generic top-level domains. You're all probably familiar with country codes and with generic top-level domains.

So, one of the Supporting Organization, the ccNSO, develops policies for ccTLDs. So, examples include .br for Brazil, or .uk for the UK, .us for the U.S., etc. And that Supporting Organization consists of members from the ccTLD operators. So, these are the organizations that operate country code top-level domains.

The final Supporting Organization is the Generic Names Supporting Organization. This is the body responsible for developing policies for generic top-level domains. Examples of that include .com and, of course, new gTLDs that launched several years ago.

The GNSO is managed by a council, as well, and there are contracted and non-contracted houses. I mean, there are different stakeholder groups and constituencies represented within the GNSO. We're going to do a deep-dive into the GNSO in a few minutes but, for now, we'll go to the next slide, which will talk about the Advisory Committees.

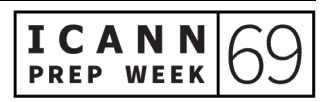

So, as I mentioned, there are four Advisory Committee. Each Advisory Committee provides advice from a different functional area. The first is the At-Large Advisory Committee. You'll notice in the chat that our colleague, here, Alfredo Calderon, is explaining a little bit about what the ALAC does. The ALAC is the voice of Internet end-users. It's structured regionally and there are At-Large structures all around the world that feed into the advisory work of the At-Large Advisory Committee.

The next Advisory Committee is one that I think you'll hear a lot about, especially in the media and outside of the context of ICANN. That's governments. We all live in societies where governments, both national and local governments, have some sort of role. That's the same case at ICANN. We have an Advisory Committee composed of government representatives from around the world. They provide advice on the public policy aspects of ICANN's mission.

The next Advisory Committee is the Root Server System Advisory Committee. This is a smaller Advisory Committee with representatives from Root Server Operators. Their mission is to look at policies being recommended by the Supporting Organizations, but other issues more broadly, from the perspective of ensuring the stability, and security, and resiliency of the Root Server System.

And finally, we have an Advisory Committee of security and technical experts. This is the Security and Stability Advisory Committee, the SSAC. They look at the totality of the allocation systems of the Internet, as well as the overall unique identifier systems. Next slide, please.

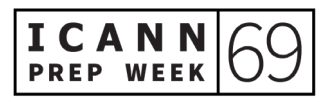

So, I mentioned that there are Supporting Organizations and Advisory Committee. The next two slides talk about how each of these groups work at a very high level. Next slide, please.

So here, you see four different columns. This is the process that every Advisory Committee follows, according to their own procedures. So, each community sets their own procedures and how they develop advice. These infographics are available on icann.org if you go to the policy tab, and they're available in the UN languages for you to review. Obviously, we can't go into detail for every single Advisory Committee, but there are many steps for how an Advisory Committee may develop advice on a particular issue. Next slide, please.

Similarly, there are processes for the Supporting Organizations. At ICANN, you'll often hear about policy development and the Policy Development Process, but it's important to keep in mind that there are actually three Policy Development Processes, one for each Supporting Organization. And within each Supporting Organization, at any given time, there could be multiple policy development efforts underway on different topics.

So, again, this infographic is available on icann.org if you go to the policy tab, and you can learn about the intricacies of the Generic Names Supporting Organization, the Country-Code Names Supporting Organization, and the Address Supporting Organization. There are some similar steps, and then other areas where their steps are unique to their communities and to their issues.

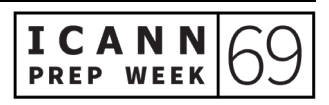

I'm going to do a deep-dive into the Generic Names Supporting Organization, because there are a lot of issues, as part of the ICANN69 agenda that you will probably hear about. So, let's go into the GNSO slide. Next, please.

So, as I mentioned, the GNSO is composed of two houses: contracted parties and non-contracted parties. They work on generic top-level domains. Next slide, please.

So, if we look at the first half of the GNSO Policy Development Process, the first step is really just identifying the issue. What is the issue that the GNSO community or the Internet community/the broader community wants to address? And the GNSO Council, or the ICANN Board, or an Advisory Committee, can raise an issue, or identify and issue, with the GNSO Council.

At that point, the council debates and discusses whether or not the eventual outcome of that discussion would result in a consensus policy. And if the answer is yes, then the GNSO proceeds along its PDP to request a preliminary issue report. This is developed by ICANN Org. The staff will, essentially, research the issue and identify potential gaps or questions that exist within the Internet community about that particular issue.

Once the scoping exercise is done, the GNSO Council will review the feedback from public comment and they will debate, again, if this issue merits some sort of formal working group.

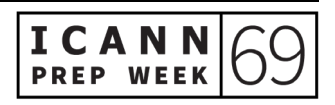

So, as they consider the issue report, the GNSO Council takes in the views of the multistakeholder community of the ICANN Organization/of the ICANN Board. Here, you start to see how the multi-stakeholder model works and how the different pieces and the different voices are important to the process.

As we move into step three, this is when a PDP is coming together. So, if the GNSO Council adopts the issue report, then they will create a charter for a working group, and there is a call for volunteers to join that working group, either from the GNSO members or, really, anyone in the ICANN community who is interested in helping with the development of policy for that particular issue.

Now, if you have time to review these slides later, the green arrows indicate where there are opportunities for newcomers, such as yourself, or community members, to participate, even if they're not part of the Generic Names Supporting Organization. Oftentimes, that happens through public comment, but there are opportunities within the GNSO Policy Development Process to express opinions or voice their interests. Next slide, please.

So, the second half of the GNSO Policy Development Process is actually the longest and, really, step four is where the bulk of the work happens. This is when we have a working group and the ICANN Org provides support for these working groups.

They spend months, perhaps even years, debating issues, discussing points of disagreement, and also points of agreement, and trying to find

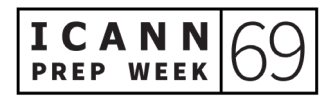

that consensus is a very deliberate, methodical, step-by-step process to ensure that different perspectives are incorporated into the work, into the recommendations, that will ultimately come together as a final report.

Once that final report is ready, it will be published for public comment. And then, again, the GNSO Council can revisit some of those recommendations, depending on the feedback from the public or from other community groups within ICANN.

But once the GNSO Council votes, that's then delivered to the ICANN Board, and the ICANN Board will perform its due diligence in reviewing the recommendations, assessing the feasibility, and also consulting with the community on any of the issues that came up during the totality of the Policy Development Process.

If the board approves the recommendations of the GNSO Council, then the Policy Development Process comes to an end and ICANN Org begins work on implementation. So, there is a break here in the sense that the ICANN Org will develop implementation plans.

And they do consult the community along the way, but the formal Policy Development Process has come to an end. And that's how the multi-stakeholder model, at least in the context of the Generic Names Supporting Organization, works, and how it carries out the mission of ICANN. Next slide, please.

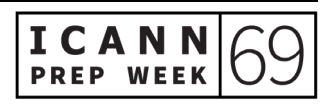

So, I have a slide here about one ongoing Policy Development Process. You may be familiar with it from just hearing in the news about the new generic top-level domains that launched several years ago.

In response to that, the ICANN community, specifically the Generic Names Supporting Organization, started a Policy Development Process to determine if any changes need to be made to the existing policy recommendations.

Does anything need clarification? Does anything need amending? Does anything need to be completely rewritten? And as a result of this PDP, will there be new policy recommendations or guidance for the ICANN community and for the ICANN Organization?

So, this PDP has been underway for about four years, now. Actually, just last week, the draft final report … So, if you think back to step four of the PDP, the working group has been deliberating issues for many years now, and they have published a draft final report a few months ago/a few weeks ago.

That process concluded at the end of September, and now the working group is reviewing all of the feedback it received from the ICANN community, from the Internet community, as well.

And the intent is for the working group to review all of this over the coming weeks and months and to deliver its final report to the GNSO Council for consideration by December. So, if you think about that step in the PDP slide, we're sort of in-between Phase 4 and 5. The example is finishing its mandate and it's going to hand it over to the GNSO Council.

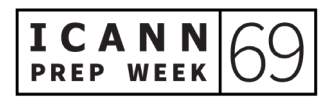

The GNSO Council will consider it. And then, if the GNSO Council approves, it will go to the ICANN Board. Next slide, please.

So, you're new to ICANN and you're thinking, "How can I get involved? I registered for this virtual Annual General Meeting. I just learned about the ICANN community, and how it's structured, and the GNSO, and the PDP."

I think if you take a step back and look at the bigger picture of our schedule and the ICANN community, there are really three things you can do right now to get involved. One is consider joining an open community.

There are constituencies, there are stakeholder groups, that would welcome you, and you should take a look at which group or community aligns with you interests or your curiosities.

You can also consider observing a working group. There are many working groups underway, both in policy development tracks or, maybe, a technical track if you're more technical. And you can also consider participating in a public comment proceeding. At any given time, there are multiple proceedings underway.

This is, again, how the ICANN community and the ICANN Organization seek feedback. So, if you're able to review the documents and write up a submission, this will be your way of contributing to the ICANN community and the multi-stakeholder model.

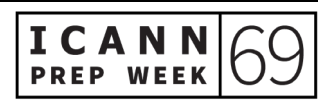

But keep in mind that it's a steep learning curve and there are people within the organization, within the community, that are here to help you, whether it's to identify the proper community that you would like to join … Not all communities are open but there are ways for you to contribute to the work. The working groups and public comment, there are many options. So, thank you very much for inviting me to this webinar. Back to you, Gabby.

GABRIELLA SCHITTEK: Thank you, Carlos. That was well done—a really complicated process done quickly. Thank you, Carlos. I will now take you through some topics that are quite big at ICANN right now that you can see a lot of discussion around at ICANN69. So, Magali, can I ask you for the next slide, please? Thank you.

> So, the first topic. Carlos justtalked a lot about Subsequent Procedures, so I will not say more about that. You can see there are some sessions on the  $13<sup>th</sup>$  and  $14<sup>th</sup>$  of October. Interesting for you if you are, for instance, a registry or a registrar, maybe government. That is where you should go.

> This is always the hot topic: DNS system abuse. That, basically, is about how the Internet is used badly with phishing, spam, whatever you call it—any attacks—and we do our best to talk to the community about what's happening and what we can do about that. So, we always have some sessions about DNS system abuse and we have these three sessions upcoming.

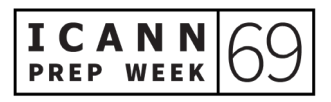

Of course, this is interesting for you not only if you are technical. Probably interesting for you, as well, if you're an end-user registry/registrars, as well. Basically, everyone is welcome to join these sessions, but I'm just highlighting that if you're … Also, government would be very interesting for you. Next slide, please.

Then we have something called "WHOIS Changes under GDPR." Oh, my God, that sounds complicated. So, GDPR, the General Data Protection Regulation, from the EU—I think most of you have heard about that changed a lot of how we have to deal with publishing data and how we and our contracted parties are publishing data.

There has been a lot of work done on this, but there is still some work remaining. So, we have sessions on this—very important sessions. If you're a government, you will be very interested in this. If you're registries or registrars, you'll be interested in this, as well.

And finally, a topic that I wanted to highlight is something that we call "Universal Acceptance." This is linked to when you might have heard that ICANN introduced several new top-level domains in 2012. Well, that's when we started. We are still introducing them. Over 1,200 new endings.

There have been some issues with some systems, such as e-mail systems or browsers, and so on. They just don't want to accept these new endings. They don't see them as a correct ending. So, we have problems with that and we're trying to fix them. So ICANN has, basically, or is, part of a big working group that is dealing with this, and

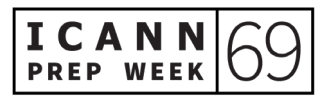

we have many, many sessions addressing this Universal Acceptance issue.

So, we will have four sessions on that. I think this is most interesting for you if you are from the technical community, maybe if you're interested in language. That might be interesting, too, because it has to do with internationalized domain names, as well. It means endings in scripts other than Latin scripts. That was that. So, Magali, can I ask you for the next slide, please? I will hand over to my colleague, Elizabeth Andrews, from the Public Responsibility Program. Elizabeth?

ELIZABETH ANDREWS: Hi. I'm Betsy. I'm saying good morning to you from the East Coast of the United States. I'm in Atlanta, Georgia, and I work for Public Responsibility Support, as Gabby said. We can go onto the next slide, Magali.

> One of the reasons why we exist in Public Responsibility Support is to help provide support for community members to access the capacity development information that they need. So, in addition to the bits and pieces that Gabby has referenced on the website and the different people that are very approachable for you to access at ICANN, whether that be staff or community members, we also have some of these resources that you'll see on your screen.

> So, I manage the online learning platform which we call "ICANN Learn," because we are hilarious. You can access ICANN Learn at this URL below: learn.icann.org. Here, we have free courses available to

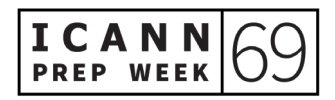

everyone. They're in three main categories. So, we have courses on technical topics, courses about the ICANN ecosystem and policybuilding function, and then we have skill-building courses.

So, there are three different areas that you can train and build your skills so that you can more effectively participate at ICANN. These courses are available to everyone. They're useful for people who don't have any familiarity with ICANN, but they're also useful for people who have been community members at ICANN for decades to help build those skills, to help make the multi-stakeholder model function in the ways that Maarten was talking about at the beginning of this session.

So, please do visit ICANN Learn. I'm sure you're going to find some courses on there that you're going to want to take. And here are some other ways that you can learn more about ICANN and get involved. We have regional newsletters that are extremely helpful and useful for information about your particular area of the world. Or if you're interested in other areas of the world, you can subscribe to them, as well. ICANN is on social media, so you can look us up on LinkedIn and Facebook, Twitter, and Instagram, so that you can get all of the current events rolling into your feed and know what's going on at ICANN.

We have a meetings app that you're probably already familiar with, but if you're not, go into the registration on the website and be sure that you download the app to your device. It's really well done and it helps you be sure that you're not missing any sessions and that you can access the information that you need about sessions.

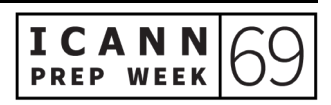

And then, we have some other useful websites that I would like to direct you toward. We have a newcomers webpage. We have support with the acronyms that Carlos was talking about. You'll hear a lot of acronyms and it's helpful to have a sort of glossary in your back pocket. So, when somebody says "the GNSO," or "the ALAC," or "the ccNSO," you can quickly reference what those things mean and get a better context of what's going on at ICANN and which parties are working on which topics.

So, this website will take you to a great acronym glossary that you can use. You can find out more about individual ICANN communities at the URL that we have provided below, as well as policy development support and technical functions.

And I would round out by reiterating that folks at ICANN … Folks. Now, I'm showing you my cultural colloquialisms. But "people" at ICANN are generally very approachable. This is true for staff, who are here to support the various functions and activities that we're carrying out on behalf of board decisions, and this is also very true for both the board and for community members.

So, you'll notice people in the chat, like Alfredo, who are giving you tidbits and making sure you know that they are available to help answer your questions and help you find a home at ICANN. Don't hesitate to reach out to someone.

You can find out who your regional representative is, like Chris and Gabby were referencing earlier. And really, any of us would be happy to

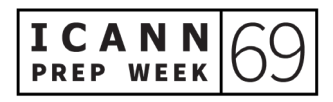

point you in the right direction so you can get started in participating in the good work that happens at ICANN. Thank you.

GABRIELLA SCHITTEK: Thank you so much, Betsy. Sorry for calling you Elizabeth. Betsy. Anyway, I would like to go to your colleague, now. Deborah, please. Thank you.

DEBORAH ESCALERA: Hi, there. I'm Deborah Escalera. Thank you, Betsy. Okay. Next slide, please. I manage the NextGen at ICANN. So, I'm just going to go over a little bit, a few mandatory sessions for NextGen and fellows, but don't worry, you'll have plenty of time for all the other sessions.

> So, on Monday we have, following this session, the At-Large Social Media Webinar, on the first day of NextGen presentations. And then, on Tuesday, October 6<sup>th</sup>, the IBM Program Updates, the second day of NextGen presentations, and I'm encouraging everybody to attend.

> On Wednesday, October  $7<sup>th</sup>$ , the At-Large Introduction Webinar, and a fellows-only PDP simulation roleplay session. That's only for the fellows so, NextGen, please do not try to join that session.

> On Thursday, October 8<sup>th</sup>, a Q&A ICANN Executive Team session. Participation for that is based on your time zone. We have many people participating from all over the world. ICANN68 NextGen are participating during this AGM. So, if the sessions are not conducive to

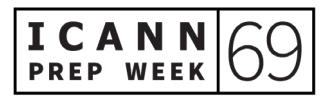

your time zone, don't feel like you have to stay up all night to participate. You can access the recordings. Next slide, please.

So, what else is happening during the Annual General Meeting at ICANN69? There are seven days over two weeks. From the 13<sup>th</sup> through the 15<sup>th</sup> are the community days. 19<sup>th</sup> to the 22<sup>nd</sup> is our plenary week.

Notable sessions during plenary week are DNS Marketplace ... 14<sup>th</sup> of October, the fellows and the NextGen have a very special session with the ICANN Board members, and some notable sessions include public forum/board community sessions on the future of ICANN meetings, board meetings with four Advisory Committees, various SO/AC bilateral meetings, a session on Universal Acceptance, welcome ceremony, which I encourage everybody to attend if you can, and an award ceremony honoring Dr. Tarek Kamel.

Now, [Saranesh] and I have sent a very detailed e-mail including all this information and all of the notable sessions to the fellows and the NextGen. But if anybody else would like a copy of this e-mail, please reach out to either one of us, and we'd be happy to share it with you. That's all from me and the PRS team. Thank you for your time, and enjoy ICANN69.

GABRIELLA SCHITTEK: Thank you so much, Deborah. And now, we've come to the last part of our presentation, and that is to our Meetings Team. Tanzanica, please.

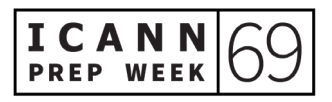

TANZANICA KING: Thank you, Gabby. Hi, everyone. My name is Tanzanica King. I'm the senior manager for meeting strategy and design, but most people will tell you, if you ask, that I am responsible for the schedule for the ICANN meetings. Let's go to the next slide, please.

> I will go ahead and go over the virtual meeting structure, talk about navigating in the online schedule and session pages, and session resources, and participation tools, as well as our expected standards of behavior mentioned at the beginning of the presentation. Next slide, please.

> Looking at the structure of the meeting, as Deborah mentioned, we have prep week that we're in right now, but the actual meeting will be separated into two weeks.

> The first week is what we're calling "community days," for three days, starting on Tuesday, and the second week is plenary sessions, or "plenary week," as some of us are calling it. Depending on how long you've been planning to attend ICANN69, you may have noticed that this is a bit different from our typical meeting structure, which usually runs six consecutive days. This is because the meeting is online-only.

> So, we worked with the community, our leaders from the Supporting Organizations and Advisory Committees, to figure out how we could spread things out a little bit, given that people will be across so many different time zones throughout the meeting. Next slide, please.

> So, looking at the first week, community days, you'll notice that the schedule is somewhat separated from the beginning of the day. I won't

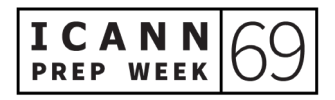

necessarily refer to it right now as "AM" and "PM," simply because all of the sessions are scheduled in the Hamburg time zone, which is where we were intended to be for this meeting.

So, it may be PM is AM for you, but the beginning of our day will be policy work and cross-community interaction, and the second part of the day will be the ICANN Board meetings with Supporting Organizations/Advisory Committees, or, as we like to say, SO/ACs. Next slide, please.

Looking at week two, my colleagues did a great job of highlighting the plenary sessions, the three sessions that we have, which you'll notice here are all from the 10:30 slot, as well as the ICANN public forum.

Also, after the plenary sessions, we will have virtual coffee breaks, which I'm going to go ahead and take advantage of this moment to highlight those for you, since the Meetings Team is going to hosting those. What they will be is 30 minutes of actual break where we'll have some fun chats about anything from your favorite sports teams to what you might be doing next weekend.

So, please join us. There is 30 minutes between all of our sessions. We did coffee breaks virtually for the first time at ICANN68 and people had a lot of fun getting to know each other and having some networking time. We'll go to the next slide, please.

So now, I just want to talk about navigating the online schedule. I really want to encourage you to plan ahead and create a personal agenda in the online schedule. This will make it easier for you to keep track of the

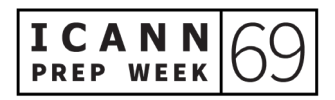

sessions you're most interested in and the sessions that, for some of you, you're required to attend if you are fellows or NextGen.

So, once you create a personal agenda, you'll also be able to have quick access to it right from the homepage, which I think is a really convenient way to see exactly what you're doing each day.

Once you're logged in, you can add things to your personal agenda by clicking on the blue plus sign, if you're looking at the full list. Or if you're inside of an individual session page, you'll see the "add to agenda" blue box in the upper right-hand corner. Next slide, please.

So, once you have a personal agenda, or even if you don't, you can always export it to an external calendar, if that's easier for you. You can do that from the main page simply by clicking "export." You can select to either "export the full agenda" or "export my agenda." That will download a .ics file for you. Once it's saved to your computer, you will right-click and select your desired calendar type. So, that can be Outlook, Google, or another application. Once it opens, just click "save," and you will be done. Next slide, please.

You can also save individual or single sessions to an external calendar. You, basically, can click the "add to calendar" link, which is right there under "date and time." Again, select the calendar type, or "other calendar," to download that ICS file. Next slide, please.

Now, participation tools. So, all of you have made it here to this session, whether you're utilizing the interpretation or not. So, that is a good sign that you already are familiar with what we are doing, which is using

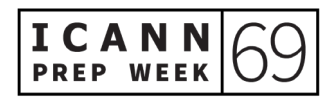

Zoom rooms for all of our sessions. We'll be conducting all of them that way, and you can find the Zoom links and meeting IDs listed on each individual session 24 hours before the session.

So, we also offer live interpretation in two or more languages for a number of sessions, including all of the cross-community plenaries, the welcome ceremony—anything where we know it's for all attendees. Some of our Supporting Organizations and Advisory Committee have them for all of their meetings.

So, you'll be able to see in advance when interpretation is going to be provided for a session by looking where I've got this orange or red box. 24 hours in advance, you will see the links for those show up.

The third thing I have listed here that we have is live-scribing, or what some people call "closed captioning." That will be provided for a number of sessions. You can view that within Zoom by clicking the closed-caption icon on the toolbar, or you can open the scribe link directly from the session page.

You also have access, here, to any documents that were uploaded for the session. So, for this session, as an example, you could go and get the agenda. You could grab the presentation slides in advance, so you could follow them yourself or look at them before the session, which is always helpful.

Also, I really want to encourage everyone, if you can see in the list of links, here, the participation how-to guide. If you take a look at that before the meeting, you can see instructions, detailed instructions, for

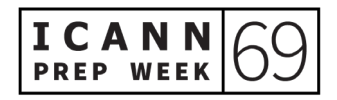

using the interpretation services and other really good reminders about using Zoom and how that works.

Let's go ahead to the next slide, please. After the session, as somebody also mentioned, we know that the time zone may affect some of your ability to participate in the meeting. So, it's important to know that you can access session archives right from the schedule.

You'll find audio and Zoom archives are posted in the session description details 12 to 24 hours following the session. Also, formal transcripts will be posted as soon as they become available. This is generally 24 to 72 hours, but in some cases, it may be a week or a little later. Next slide, please.

As mentioned before, we wanted to talk to you a little bit about our expected standards of behavior. All ICANN meeting participants are subject to our community anti-harassment policy and expected standards of behavior.

It's very important to us that our meeting offers an environment where people of many different backgrounds and cultures are treated with dignity, decency, and respect. Professional and respectful behavior is expected, and anyone in breach of these standards may be removed from the Zoom room without warning.

So, please go ahead and take a moment to familiarize yourself with these policies. These are also included in the end of the participation how-to guide that I mentioned earlier, which you can get to either from

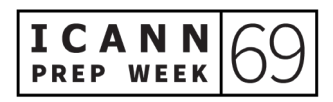

the link inside the session or from a link on the top nav of the website. Next slide, please.

Lastly, I just want to say I hope you guys have a great meeting. If you have any questions during the event, please feel free to visit us at the meeting helpdesk—we'll have live support there—or feel free to e-mail us after hours. Thank you, and back to Gabby.

GABRIELLA SCHITTEK: Thank you, Tanzanica. Even I learned some new stuff there, so thank you so much. I already have a question for you from Alfredo Calderon. It says, "I understand some sessions will be live-streamed through YouTube as a pilot. How can we identify those sessions?" Tanzanica, I think this is for you. Or no? Maybe not. Sorry. I just received another reply, here. Sorry. Let me find that reply.

> Okay. It says, "The YouTube link will be included in the same remote participation links. This will include the welcome ceremony, three plenary sessions, and the public board meeting." I hope this answers your questions, Alfredo. Then we have a question from Natalie Rose saying, "How are the public comments submitted from the webpage?" I don't know.

CARLOS REYES: Gabby, I'm happy to take that.

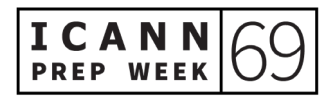

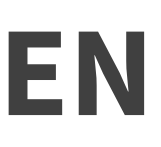

GABRIELLA SCHITTEK: Yes, thank you.

CARLOS REYES: Thank you, Natalie, for the question. So, if you go to icann.org, there is currently a public comment tab, and there, that's where the different proceedings are published. So right now, if I log into icann.org, go to public comment, there is a proceeding—there are two proceedings underway.

> One is about Reference Label Generation Rulesets for the Second Level. That opened on August 24<sup>th</sup> and it closes in ten days on October 15<sup>th</sup>. And there is also a proposed amendment to the .jobs Registry Agreement. That opened on  $30<sup>th</sup>$  September and it closes on  $16<sup>th</sup>$ November.

> From there, you click on the issue and you can read a quick overview about it—what the current status is and what next steps will be. There is a detailed description and explanation, and then other background information.

> There are also relevant resources that may help you understand the issue and help you inform your potential submission to the public comment proceeding. Once you're ready to submit a comment, there is a "submit comment" button that you would click, and that would guide you through the process. Thank you for the question.

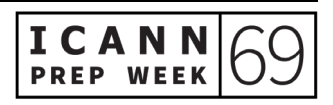

GABRIELLA SCHITTEK: Okay. Do we have any more questions? You can also raise your hand and ask them yourself, just remember to state who you are and which language you're going to speak in, or you can type your question in the Q&A pod at the bottom of your screen.

> I don't see any questions. Last chance. I'll give you three more seconds. No? Are you sure? Oh. "Everything was well-explained." Well, obviously, we don't have any questions. Well, anyway, we are always here to answer questions directly, as you can see.

> I have already shared the link to this presentation in the chat. It's up there. You can see all of our e-mail addresses are there, so you are always very welcome to contact us directly with questions. We're happy to help.

> And seeing there are no questions, I think we can wrap up this a little bit earlier than anticipated and give you some time back. But before I do that, I really want to thank everyone who made this possible.

> I don't even know where to start, but let me start from the IT team, the translators, all my colleagues, especially those who went up crazy hours, like three or four o'clock in the morning, to be here for you. But yeah, really, everyone. Thank you, Maarten, for joining us, and of course, thank you all for attending this session. Have a great meeting. I hope to see you online. Thank you. Bye.

# **[END OF TRANSCRIPTION]**